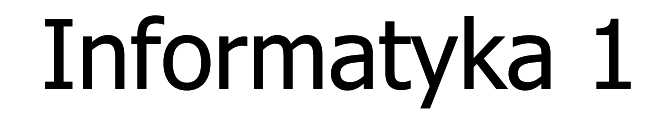

Politechnika Białostocka - Wydział Elektryczny Elektrotechnika, semestr II, studia stacjonarne I stopniaRok akademicki 2018/2019

Wykład nr 4 (22.03.2019)

dr inż. Jarosław Forenc

## Plan wykładu nr 4

- $\blacksquare$  Systemy liczbowe
	- $\Box$ systemy pozycyjne (dziesiętny, dwójkowy, szesnastkowy)
	- $\Box$ systemy niepozycyjne (rzymski)
- $\mathcal{L}_{\mathcal{A}}$ Konwersje między systemami liczbowymi
- $\mathcal{L}_{\mathcal{A}}$  Język C
	- $\Box$ instrukcja warunkowa if
	- $\Box$ operatory relacyjne (porównania) i logiczne
	- $\Box$ wyrażenia logiczne

# Systemy liczbowe

**The Co**  System liczbowy - zbiór zasad umożliwiających zapis liczb za pomocą cyfr oraz wykonywanie działań na tych liczbach

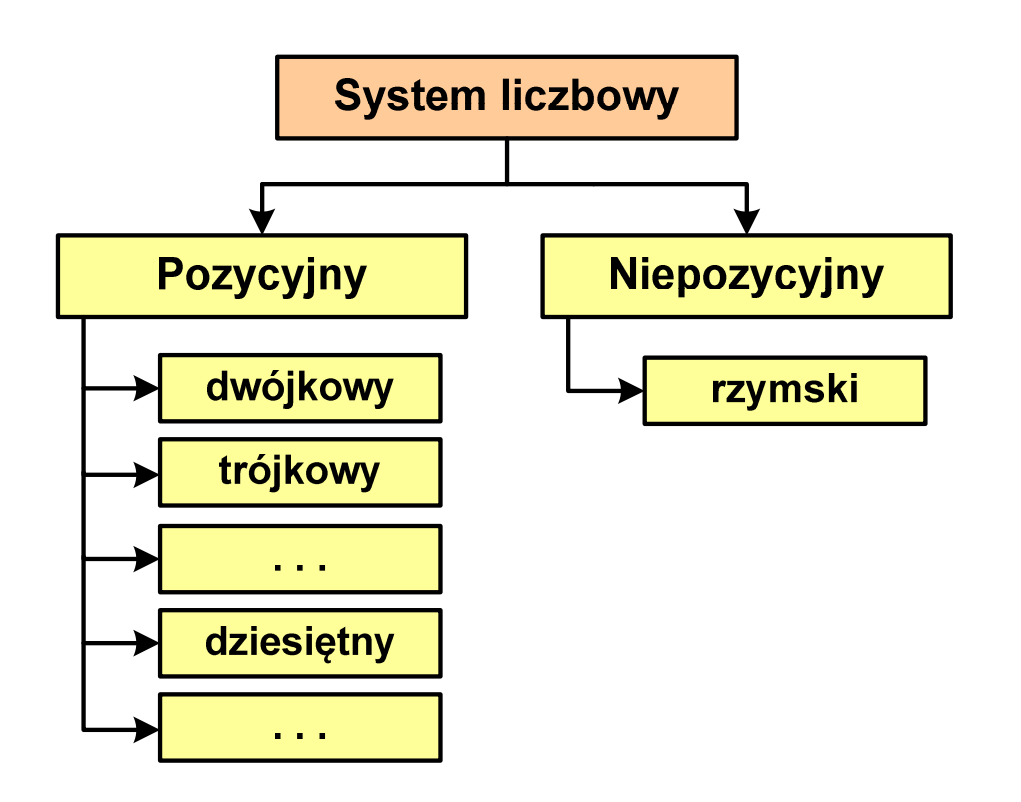

- $\mathcal{L}_{\mathcal{A}}$  Pozycyjny - znaczenie cyfry jest zależne od miejsca (pozycji), które zajmuje ona w liczbie
	- $\Box$ system dziesiętny - liczba 111 (każda cyfra ma inne znaczenie)
- $\mathcal{L}^{\mathcal{L}}$  Niepozycyjny - znaczenie cyfry jest niezależne od miejsca położenia w liczbie
	- $\Box$ system rzymski - liczba III

# System dziesiętny (ang. decimal)

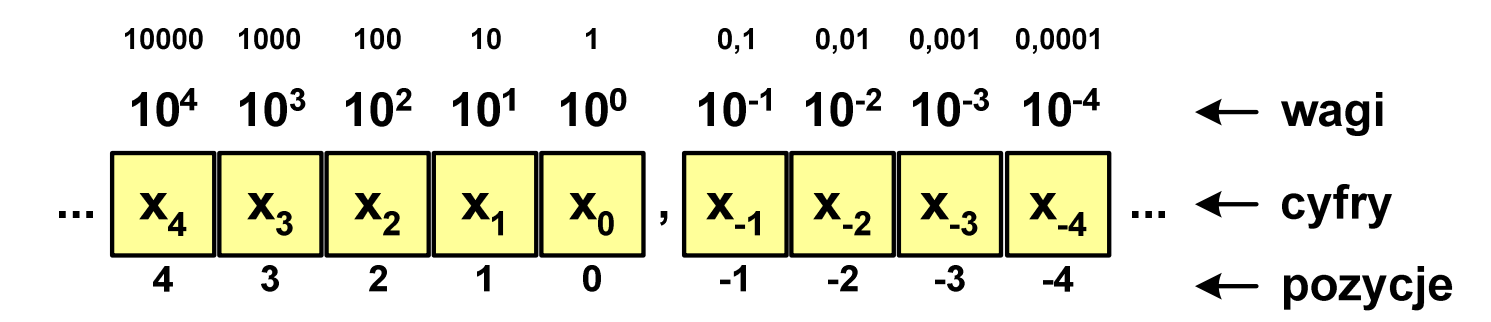

p- podstawa systemu pozycyjnego, D zbiór dozwolonych cyfr  $\mathbf{r}$ 

 $\mathcal{L}_{\mathcal{A}}$  $p = 10$ ,  $D = \{0, 1, 2, 3, 4, 5, 6, 7, 8, 9\}$ 

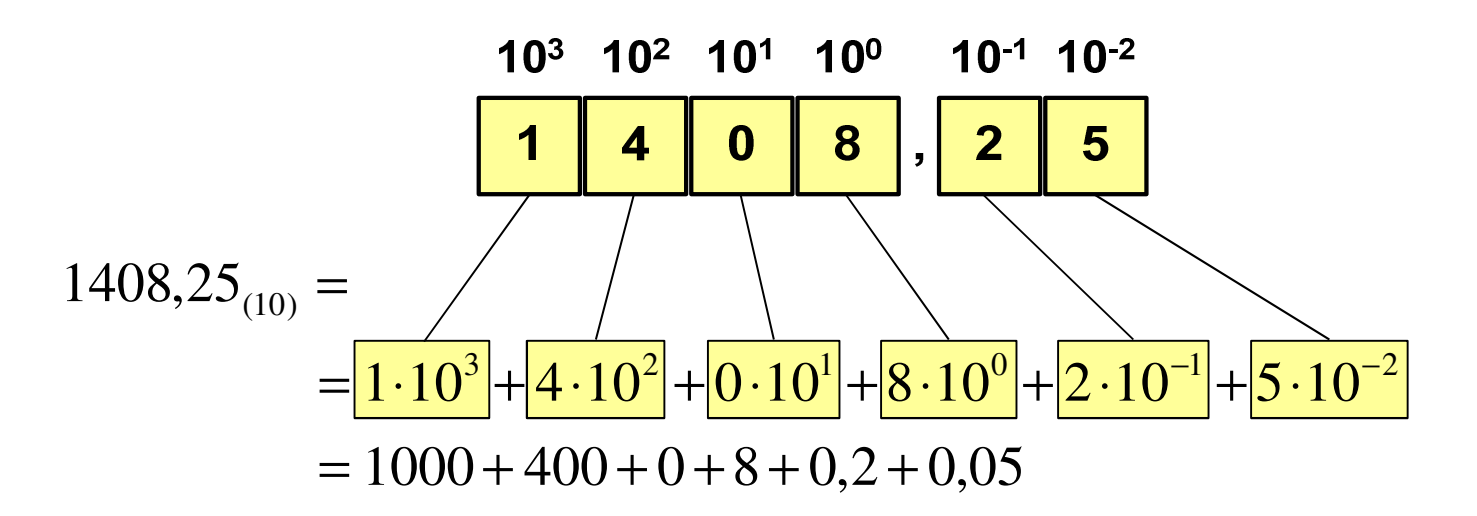

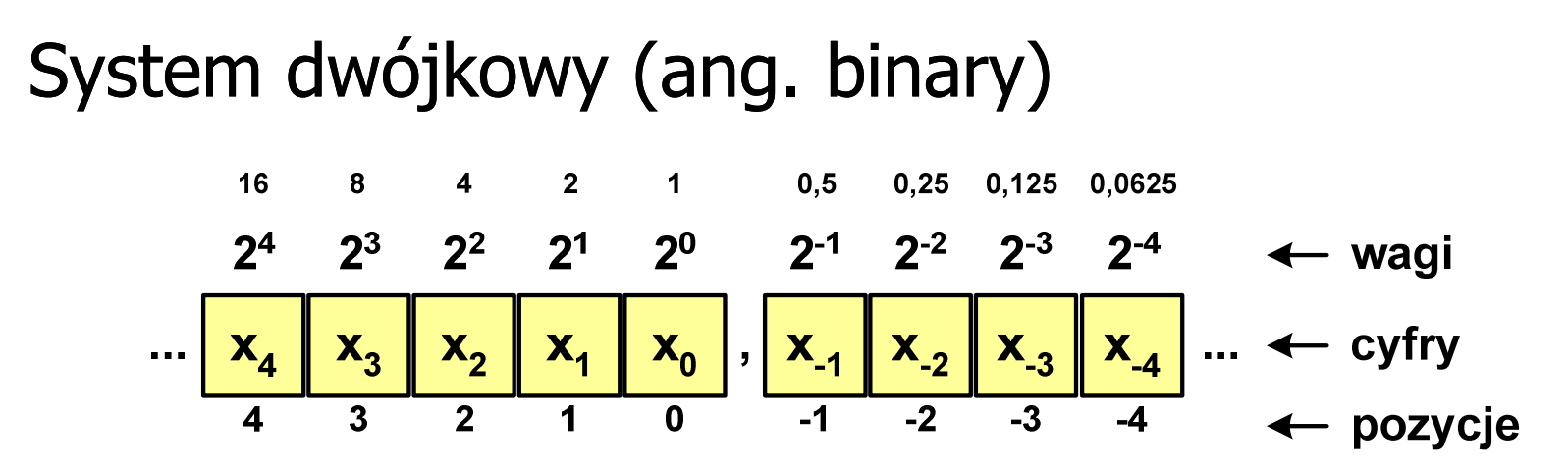

**Contract** w systemie dwójkowym:  $p = 2$ ,  $D = \{0, 1\}$ 

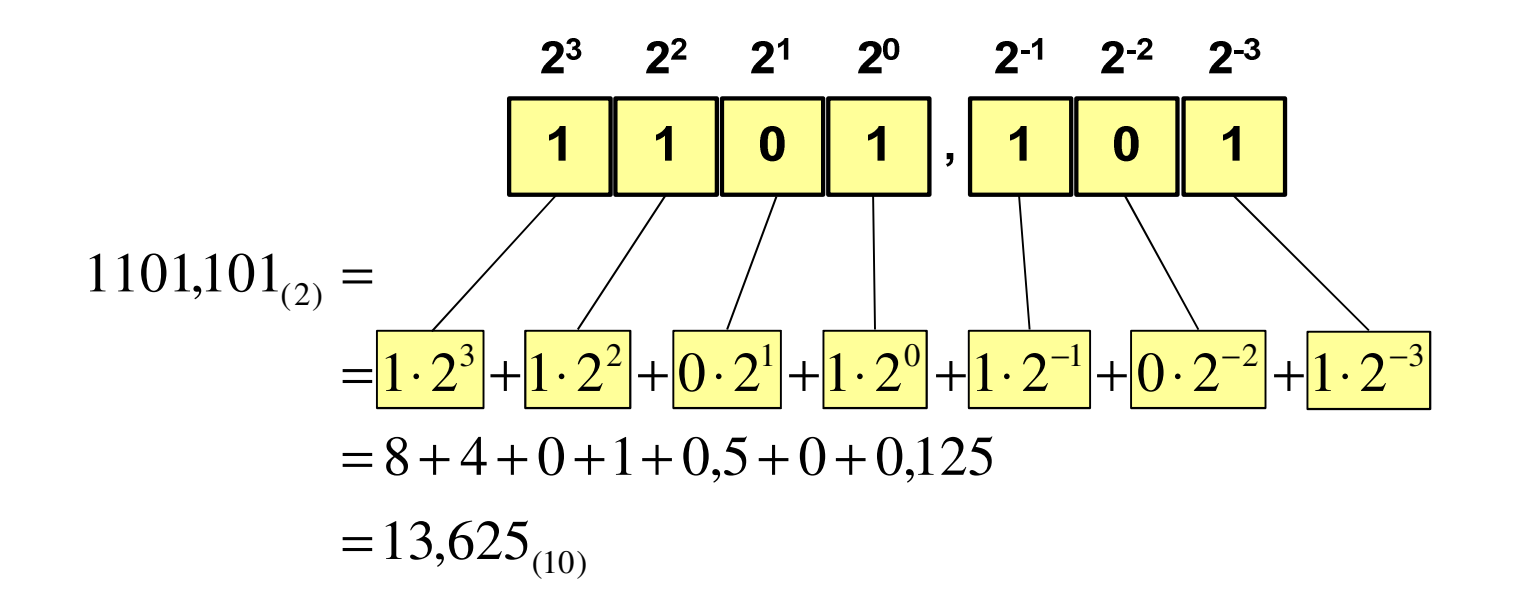

## System dwójkowy - zastosowania

 $\blacksquare$ Powszechnie używany w informatyce, technice cyfrowej

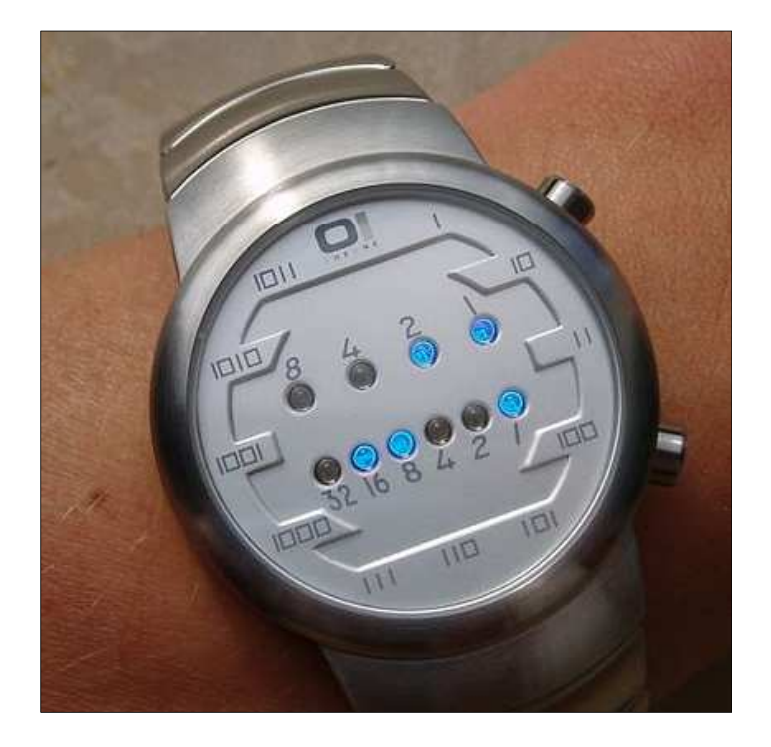

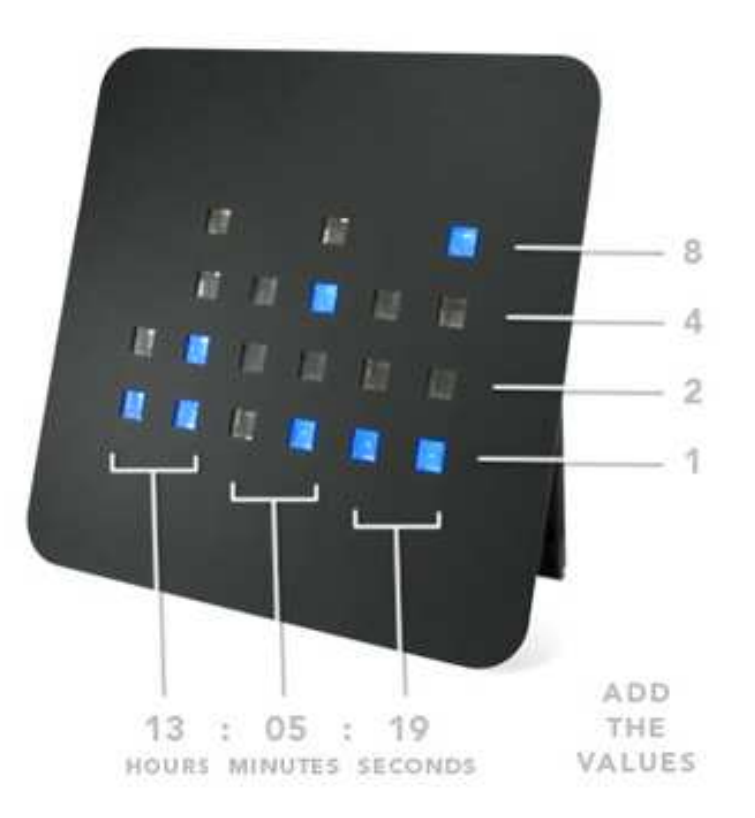

# System szesnastkowy (ang. hexadecimal)

- $\mathcal{L}_{\text{max}}$ System heksadecymalny
- $\mathcal{L}_{\mathcal{A}}$  $p = 16$ ,  $D = \{0, 1, 2, 3, 4, 5, 6, 7, 8, 9, A, B, C, D, E, F\}$
- $\mathcal{L}_{\text{max}}$  Powszechnie używany w informatyce - jeden bajt można zapisać za pomocą tylko dwóch cyfr szesnastkowych

$$
3A5D_{(16)} = 3 \cdot 16^3 + 10 \cdot 16^2 + 5 \cdot 16^1 + 13 \cdot 16^0 = 14941_{(10)}
$$

**The Co** Sposoby zapisu liczb w systemie szesnastkowym:

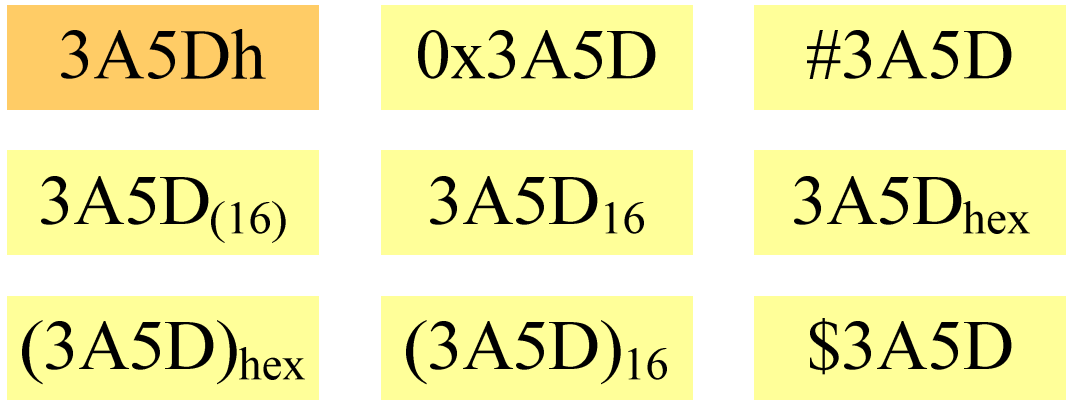

## System szesnastkowy - zastosowania

- $\mathcal{L}_{\mathcal{A}}$ ■ Zapis 24-bitowego koloru RGB (Red-Green-Blue), 16 mln kolorów
- **Contract** Każda barwa przyjmuje wartość z zakresu:  $0.255_{(10)}$ ,  $00.$ FF $_{(16)}$

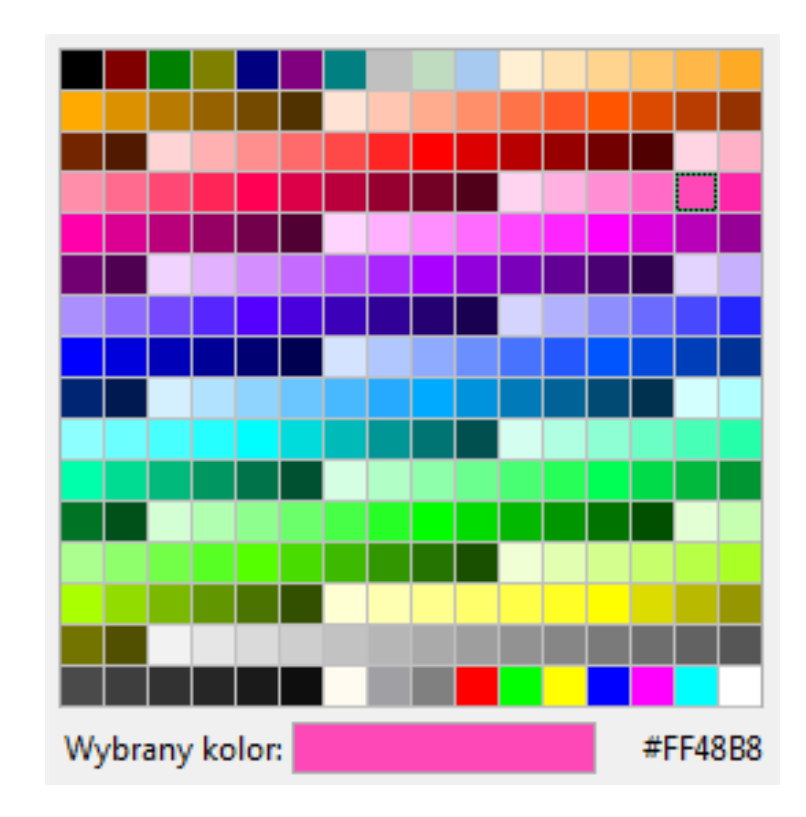

# **#**FF48B8

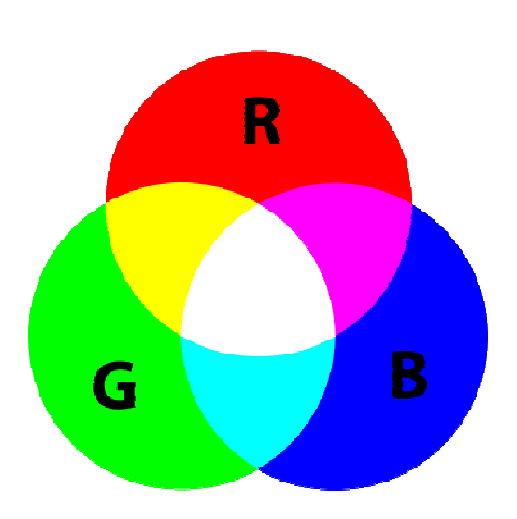

### System szesnastkowy - zastosowania

- $\mathcal{L}^{\mathcal{A}}$ ■ Zapis 24-bitowego koloru RGB (Red-Green-Blue), 16 mln kolorów
- $\mathbf{r}$ Kolory w dokumentach HTML:

**<BODY bgcolor="#336699" text="#000000" link="#FFFF00"vlink="#33FFFF" alink="#FF0000">**

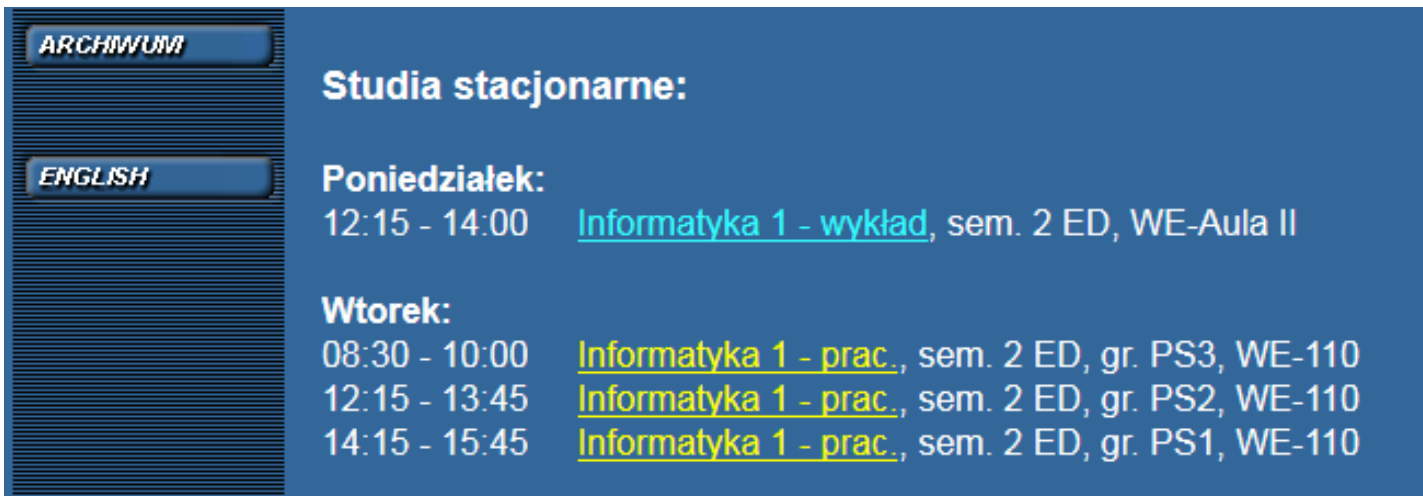

### System szesnastkowy - zastosowania

 $\mathcal{L}_{\text{max}}$ 48-bitowy adres fizyczny urządzenia (MAC - Media Access Control)

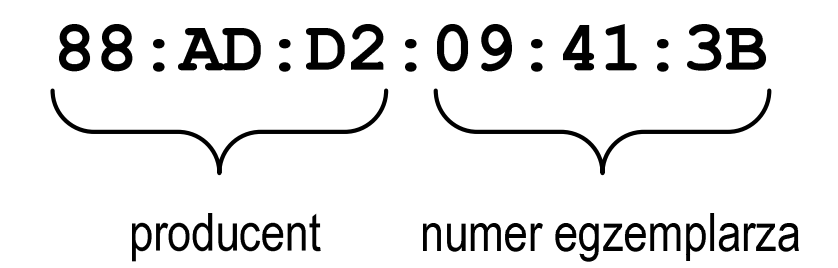

m. http://hwaddress.com

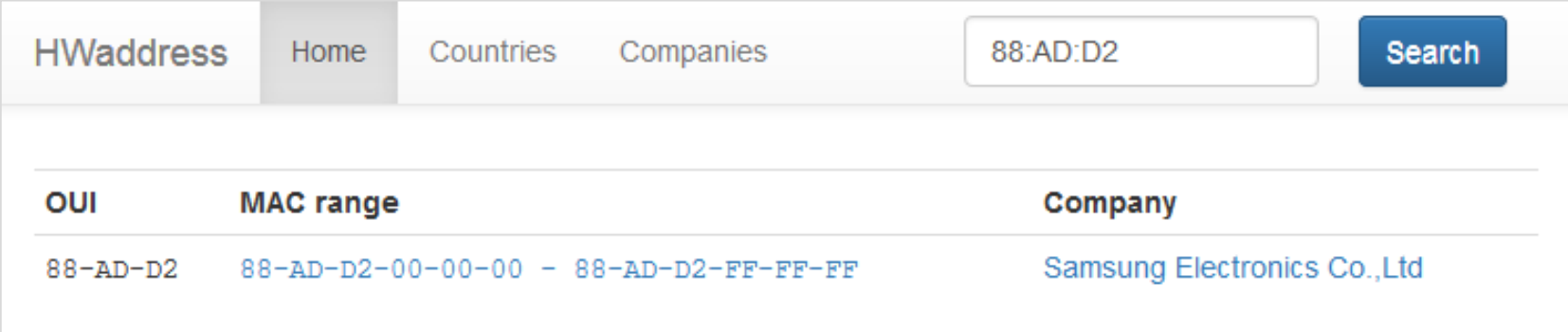

# Przykład systemu niepozycyjnego - system rzymski

 $\blacksquare$ W systemie rzymskim posługujemy się siedmioma znakami:

I - <sup>1</sup> V - <sup>5</sup> X - <sup>10</sup> L - <sup>50</sup> C - <sup>100</sup> D - <sup>500</sup> M - <sup>1000</sup>

- $\mathcal{L}_{\mathcal{A}}$ ■ Za pomocą dostępnych symboli można określić liczby od 1 do 3999
- $\mathcal{L}^{\text{max}}$  System addytywny - wartość liczby określa się na podstawie sumy wartości cyfr, np.

 $\Box$ II  $(1 + 1 = 2)$ , XXX  $(10 + 10 + 10 = 30)$ 

 $\Box$  $CLX (100 + 50 + 10 = 160)$ , MMXII  $(1000 + 1000 + 10 + 1 + 1 = 2012)$ 

**Contract**  Wyjątkiem od powyższej zasady są liczby do opisu których używa się odejmowania, np.

 $\Box$  IV (5 - 1 = 4), IX (10 - 1 = 9), XL (50 - 10 = 40), XC (100 - 10 = 90)

- **The Co** Stosowany w łacińskiej części Europy do końca Średniowiecza
- **Contract**  Niewygodny w prowadzeniu nawet prostych działań arytmetycznych, brak ułamków

# Przykład systemu niepozycyjnego - system rzymski

- $\mathcal{L}^{\text{max}}$  Zasady tworzenia liczb:
	- $\Box$  zestawiamy odpowiednie znaki od oznaczającego liczbę największą do oznaczającego liczbę najmniejszą

 $XVI = 10(X) + 5(V) + 1(I) = 16$ 

 $\Box$  jeżeli składnik liczby, którą piszemy, jest wielokrotnością liczby nominalnej, wtedy zapisywany jest z użyciem kilku następujących po sobie znaków

 $CCC = 100(C) + 100(C) + 100(C) = 300$ 

 $\Box$  dodatkowo należy zachować zasadę nie pisania czterech tych samych znaków po sobie, lecz napisać jeden znak wraz ze znakiem oznaczającym wartość większą o jeden rząd liczbowy

 $CD = 500(D) - 100(C) = 400$ 

# Przykład systemu niepozycyjnego - system rzymski

- $\mathcal{L}_{\mathcal{A}}$  Zasady odczytu liczb:
	- $\Box$ cyfry jednakowe są dodawane

 $MMM = 1000(M) + 1000(M) + 1000(M) = 3000$ 

- $\Box$  cyfry mniejsze stojące przed większymi są odejmowane od nich  $\text{CDXCIV} = 500(\text{D}) - 100(\text{C}) + 100(\text{C}) - 10(\text{X}) + 5(\text{V}) - 1(\text{I}) = 494$
- $\Box$  cyfry mniejsze stojące za większymi są do nich dodawan e $\text{MDCLX} = 1000(\text{M}) + 500(\text{D}) + 100(\text{C}) + 50(\text{L}) + 10(\text{X}) = 1660$

## Konwersja na system dziesiętny

 $p = 4, D = \{0, 1, 2, 3\}$ 

$$
\frac{4^4}{2^4} \frac{4^3}{4^2} \frac{4^1}{4^1} \frac{4^0}{4^0}
$$
\n
$$
21302_{(4)} = 2 \cdot 4^0 + 0 \cdot 4^1 + 3 \cdot 4^2 + 1 \cdot 4^3 + 2 \cdot 4^4
$$
\n
$$
21302_{(4)} = 2 \cdot 1 + 0 \cdot 4 + 3 \cdot 16 + 1 \cdot 64 + 2 \cdot 256
$$
\n
$$
21302_{(4)} = 2 + 0 + 48 + 64 + 512 = 626_{(10)}
$$

 $p = 17$ ,  $D = \{0, 1, 2, 3, 4, 5, 6, 7, 8, 9, A, B, C, D, E, F, G\}$ 

$$
AC24_{(17)} = ?_{(10)}
$$
  
\n
$$
AC24_{(17)} = 4 \cdot 17^{0} + 2 \cdot 17^{1} + 12 \cdot 17^{2} + 10 \cdot 17^{3}
$$
  
\n
$$
AC24_{(17)} = 4 \cdot 1 + 2 \cdot 17 + 12 \cdot 289 + 10 \cdot 4913
$$
  
\n
$$
AC24_{(17)} = 4 + 34 + 3468 + 49130 = 52636_{(10)}
$$

# Konwersja na system dziesiętny (schemat Hornera)  $p = 4, D = \{0, 1, 2, 3\}$

$$
21302_{(4)} = w_{(10)}
$$
  
\n
$$
w_{(10)} = 0
$$
  
\n
$$
w_{(10)} = x_4 + w_{(10)} \cdot p = 2 + 0 \cdot 4 = 2
$$
  
\n
$$
w_{(10)} = x_3 + w_{(10)} \cdot p = 1 + 2 \cdot 4 = 9
$$
  
\n
$$
w_{(10)} = x_2 + w_{(10)} \cdot p = 3 + 9 \cdot 4 = 39
$$
  
\n
$$
w_{(10)} = x_1 + w_{(10)} \cdot p = 0 + 39 \cdot 4 = 156
$$
  
\n
$$
w_{(10)} = x_0 + w_{(10)} \cdot p = 2 + 156 \cdot 4 = 626
$$

### Konwersja z systemu dziesiętnego na dowolny

 $\Box$ zamiana liczby z systemu  $p = 10$  na system  $p = 2$ 

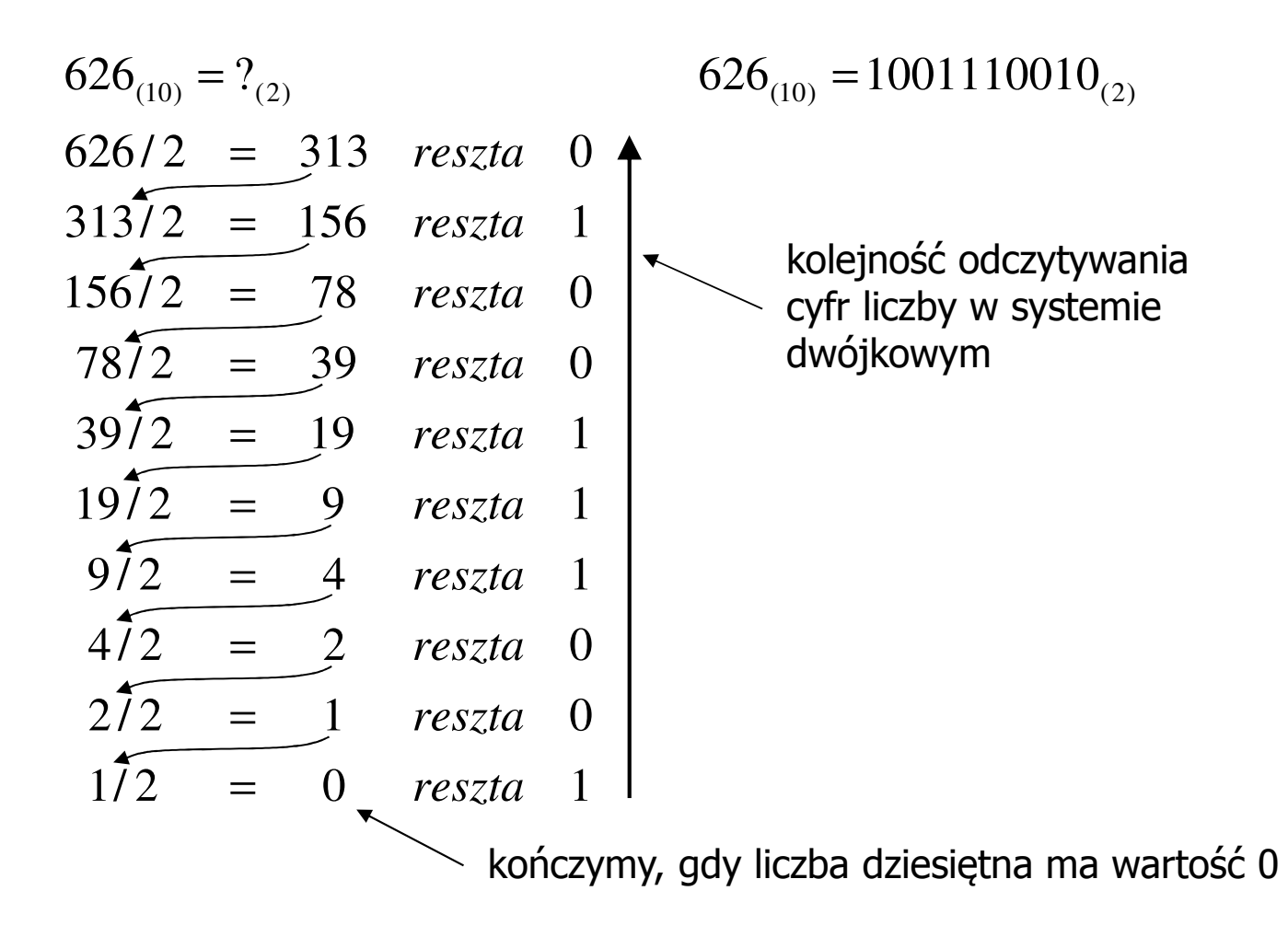

### Konwersja z systemu dziesiętnego na dowolny

 $\Box$ zamiana liczby z systemu  $p = 10$  na system  $p = 7$ 

$$
626_{(10)} = ?\n626/7 = 89 \text{ reszta } 3\n89/7 = 12 \text{ reszta } 5\n12/7 = 1 \text{ reszta } 5\n17 = 0 \text{ reszta } 1
$$

 $\Box$ zamiana liczby z systemu  $p = 10$  na system  $p = 14$ 

$$
626_{(10)} = ?(14)
$$
\n
$$
626/14 = 44 \text{ reszta}
$$
\n
$$
10 \rightarrow A
$$
\n
$$
44/14 = 3 \text{ reszta}
$$
\n
$$
3714 = 0 \text{ reszta}
$$

# Szybkie konwersje:  $2 \rightarrow 4$ , 8, 16  $4$ , 8, 16  $\rightarrow 2$

2  $\rightarrow$  4

 <sup>2</sup>  $2 \rightarrow 8$ 

# $\rightarrow$  16

 <sup>8</sup> <sup>2</sup> 

4 →  $\begin{array}{c|c}\n\rightarrow 2 & 8 \\
\hline\n\end{array}$ 

 $\frac{1}{01}$   $\frac{2}{10}$   $\frac{3}{11}$   $\frac{0}{00}$   $\frac{3}{11}$ 

 $12303_{(4)} = 110110011_{(2)}$ 

 $12303_{(4)} = ?_{(2)}$ 

 $\mathbf{1}$ 

 $8 \rightarrow 2$ 

 $rac{2}{010}$ 

 $\rightarrow$  2

8 
$$
\rightarrow
$$
 2  
\n263<sub>(8)</sub> = ?<sub>(2)</sub>  
\n $\frac{2}{010}$   $\frac{6}{110}$   $\frac{3}{011}$   
\n263<sub>(8)</sub> = 10110011<sub>(2)</sub>  
\n $\frac{5}{0101}$   $\frac{A}{1010}$   
\n5A<sub>(16)</sub> = ?<sub>(2)</sub>  
\n5A<sub>(16)</sub> = 1011010<sub>(2)</sub>

### Język C - Pierwiastek kwadratowy

```
#include <stdio.h>
#include <math.h>
int main(void)
{float x, y;
                                  Podaj liczbe: 15
                                  Pierwiastek liczby: 3.872983
                                  Podaj liczbe: -15
                                  Pierwiastek liczby: -1.#IND00
   printf("Podaj liczbe: ");scanf("%f",&x);y = sqrt(x);printf("Pierwiastek liczby: %f\n",y);return 0;}
```
#### Język C - Pierwiastek kwadratowy

```
#include <stdio.h>
#include <math.h>
int main(void)
{float x, y;
                                   Podaj liczbe: 15
                                   Pierwiastek liczby: 3.872983
                                   Podaj liczbe: -15
                                   Blad! Liczba ujemna
   printf("Podaj liczbe: ");scanf("%f",&x);if (x>=0)
    {y = sqrt(x);
printf("Pierwiastek liczby: %f\n",y);}
elseprintf("Blad! Liczba ujemna\n");return 0;}
```
# Język C - instrukcja warunkowa if

**if (wyra żenie)instrukcja1**

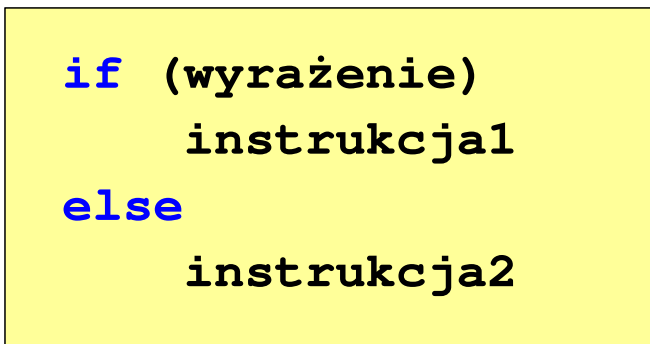

- × Wyrażenie w nawiasach:
	- $\Box$ prawdziwe - gdy jego wartość jest różna od zera
	- $\Box$ fałszywe - gdy jego wartość jest równa zero
- $\Box$  jeśli wyrażenie jest prawdziwe, to wykonywana jest instrukcja1
- $\Box$  gdy wyrażenie jest fałszywe, to instrukcja1 nie jest wykonywana
- jeśli wyrażenie jest prawdziwe,  $\Box$  to wykonywana jest instrukcja1, zaś instrukcja2 nie jest wykonywana
- □ gdy wyrażenie jest fałszywe, to wykonywana jest instrukcja2, zaś instrukcja1 nie jest wykonywana

# Język C - instrukcja warunkowa if

**if (wyra żenie)instrukcja**

- $\mathcal{L}_{\mathcal{A}}$  Instrukcja:
	- $\Box$ prosta - jedna instrukcja zakończona średnikiem
	- $\Box$ złożona - jedna lub kilka instrukcji objętych nawiasami klamrowymi

**if (x>0) printf("inst1");**

**if (x>0) {printf("inst1");printf("inst2");...}**

## Język C - instrukcja warunkowa if

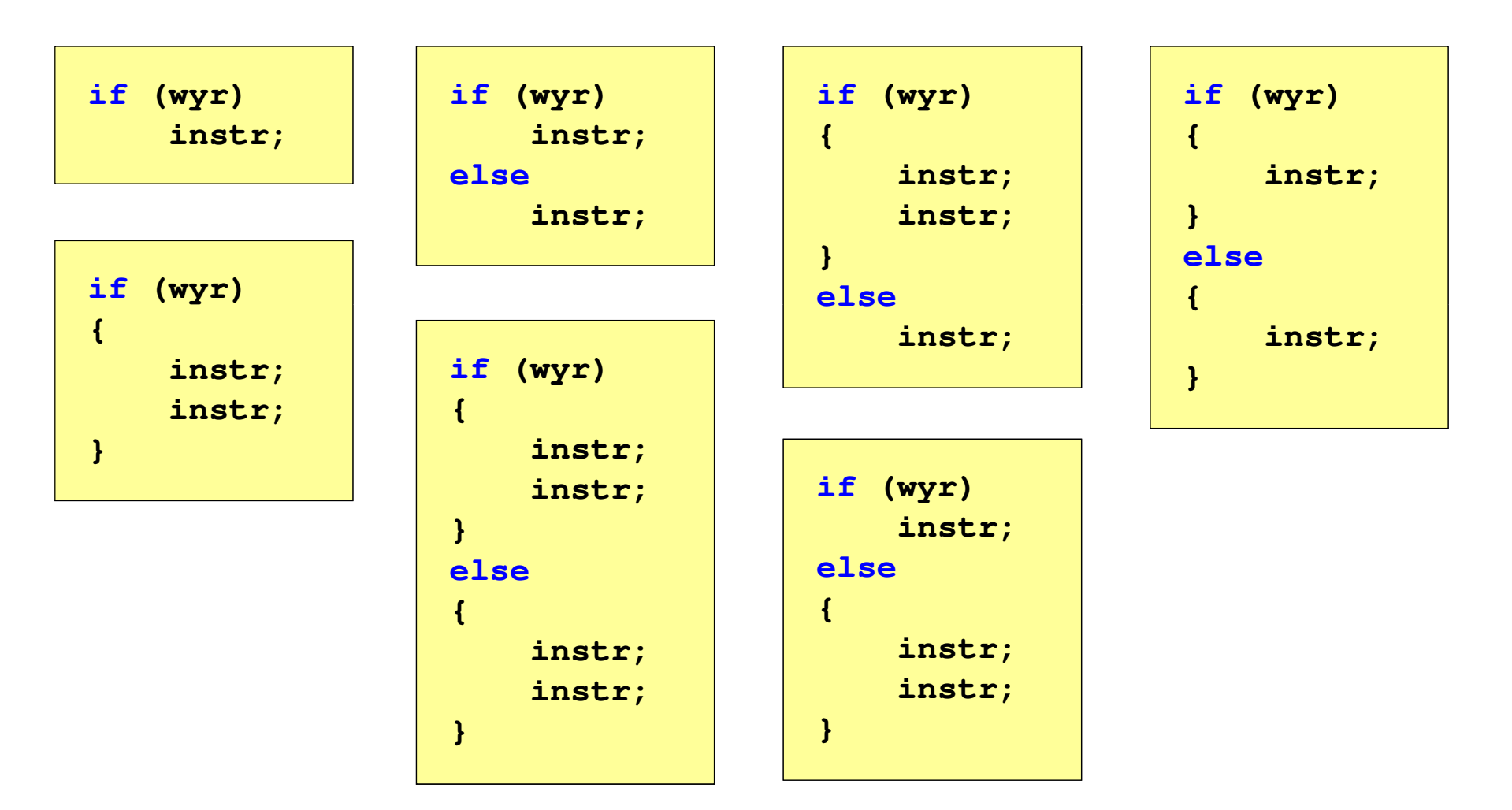

# Język C - Operatory relacyjne (porównania)

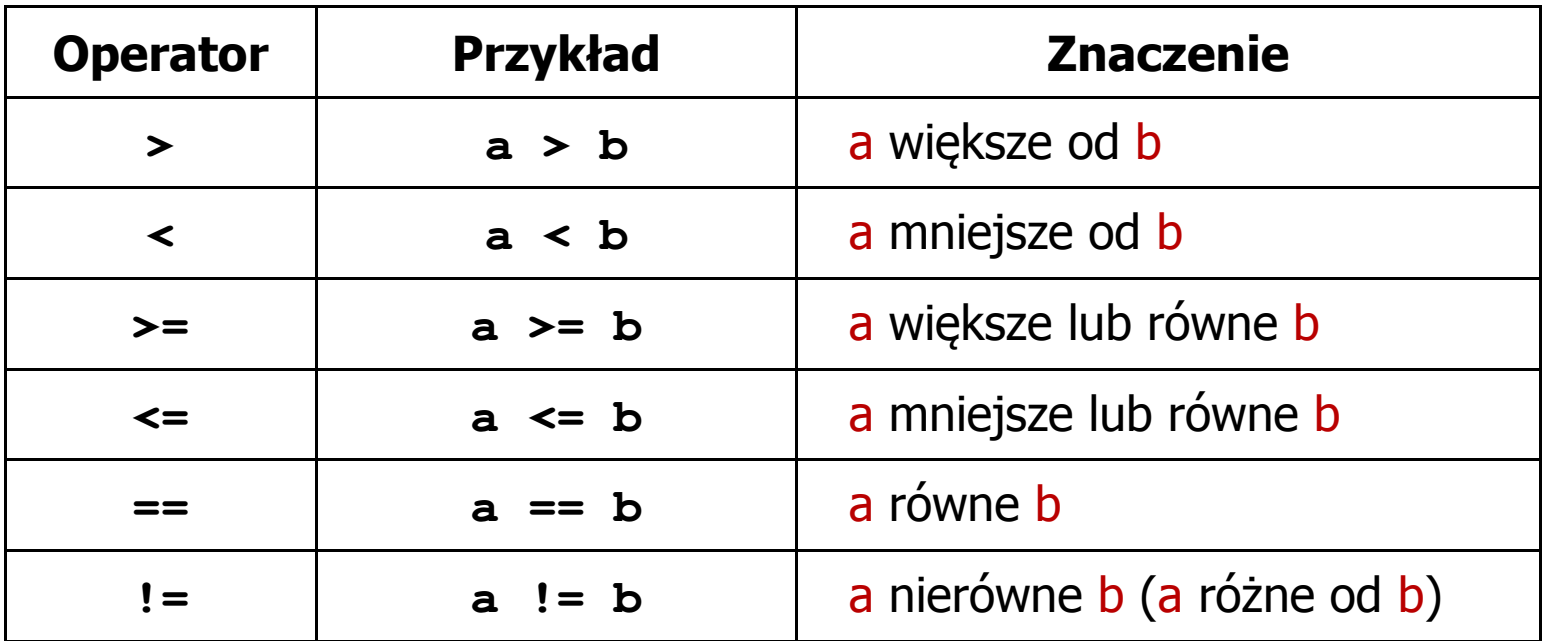

- $\blacksquare$  Wynik porównania jest wartością typu int i jest równy:
	- -1 gdy warunek jest prawdziwy
	- $\Box$ 0 - gdy warunek jest fałszywy (nie jest prawdziwy)

## Język C - Operatory logiczne

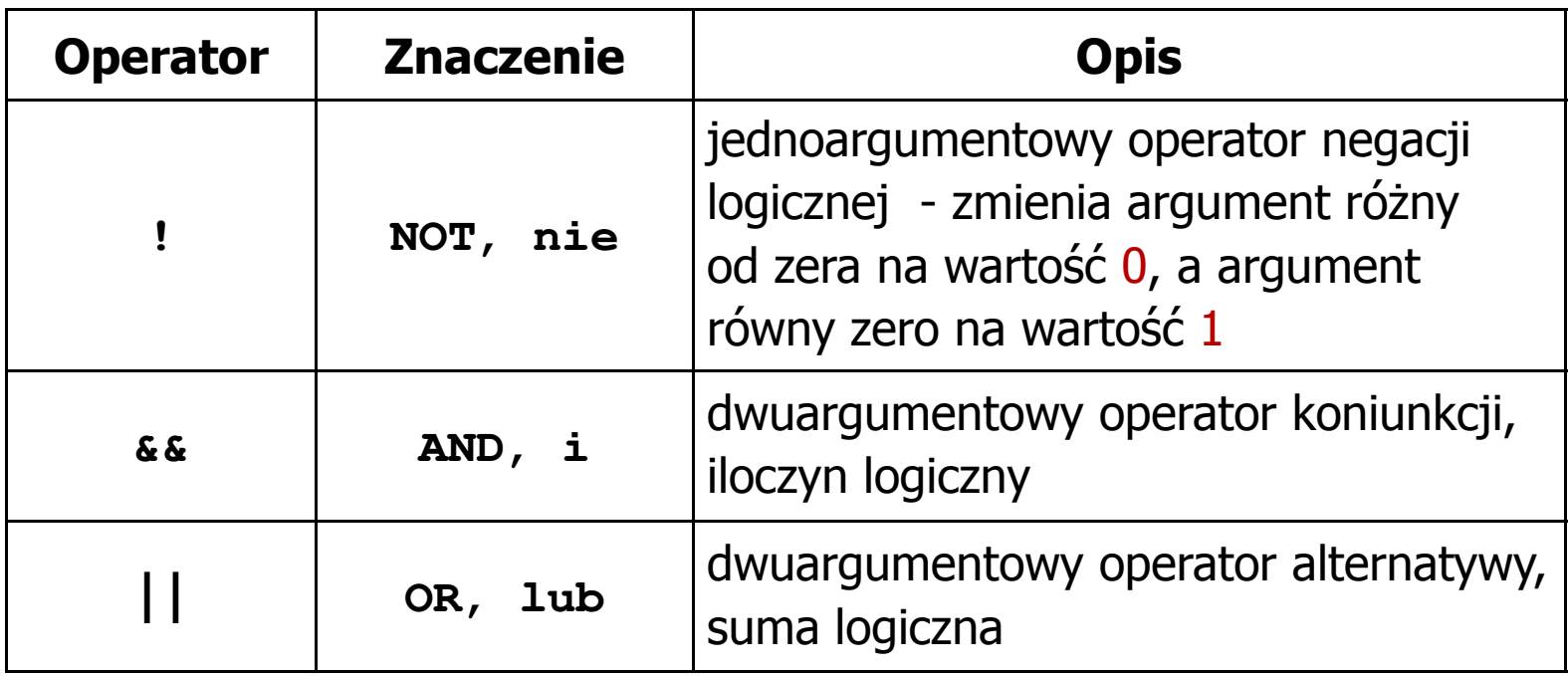

 $\blacksquare$  Wynikiem zastosowania operatorów logicznych && i || jest wartość typu int równa 1 (prawda) lub 0 (fałsz)

**if (x>5 && x<8) if (x<=5 || x>8)**

- $\blacksquare$  Wyrażenia logiczne mogą zawierać:
	- $\Box$ operatory relacyjne
	- $\Box$ operatory logiczne
	- $\Box$ operatory arytmetyczne
	- $\Box$ operatory przypisania
	- $\Box$ zmienne
	- $\Box$ stałe
	- $\Box$ wywołania funkcji
	- $\Box$ …
- $\mathcal{L}_{\mathcal{A}}$  Kolejność operacji wynika z priorytetu operatorów

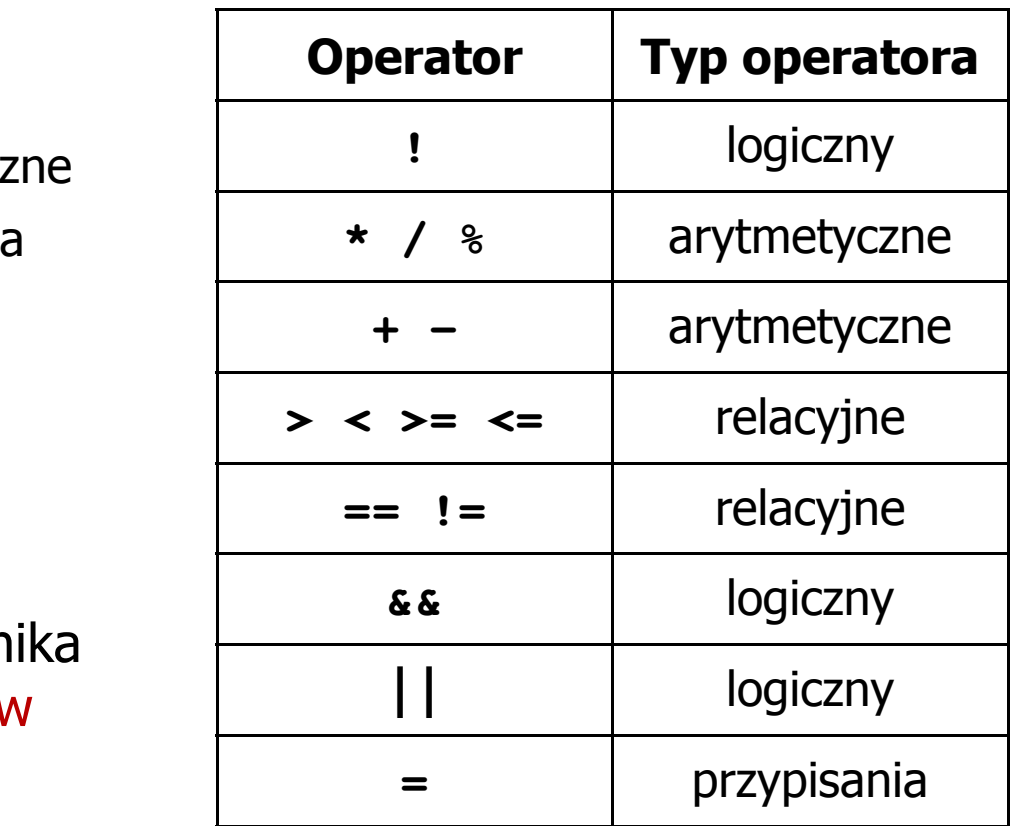

**int x = 0, y = 1, z = 2;**

$$
\text{if } (\mathbf{x} == 0)
$$

**if ( <sup>x</sup> =0 )**

**if ( <sup>x</sup> != <sup>0</sup> )**

**if ( <sup>x</sup> =! <sup>0</sup> )**

**if ( <sup>z</sup> <sup>&</sup>gt; <sup>x</sup> <sup>+</sup> <sup>y</sup> )**

**if ( <sup>z</sup> <sup>&</sup>gt; (x <sup>+</sup> y) )**

- wynik: 1(prawda)
- ) wynik: 0 (fałsz) (!!!)
	- wynik: 0(fałsz)
	- wynik: 1(prawda) (!!!)

wynik: 1(prawda)

**int x = 0, y = 1, z = 2;**

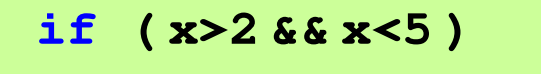

**if ( (x>2) && (x<5) )**

wynik: 0(fałsz)

- $\mathcal{L}^{\text{max}}$ Wyrażenia logiczne obliczane są od strony lewej do prawej
- $\overline{\phantom{a}}$  Proces obliczeń kończy się, gdy wiadomo, jaki będzie wynik całego wyrażenia

**if ( <sup>2</sup> <sup>&</sup>lt; <sup>x</sup> <sup>&</sup>lt; <sup>5</sup> )** wynik:

1(prawda) (!!!)

- $\blacksquare$  W przypadku sprawdzania czy wartość wyrażenia jest równa lub różna od zera można zastosować skrócony zapis
- $\mathcal{L}_{\text{max}}$ Zamiast:

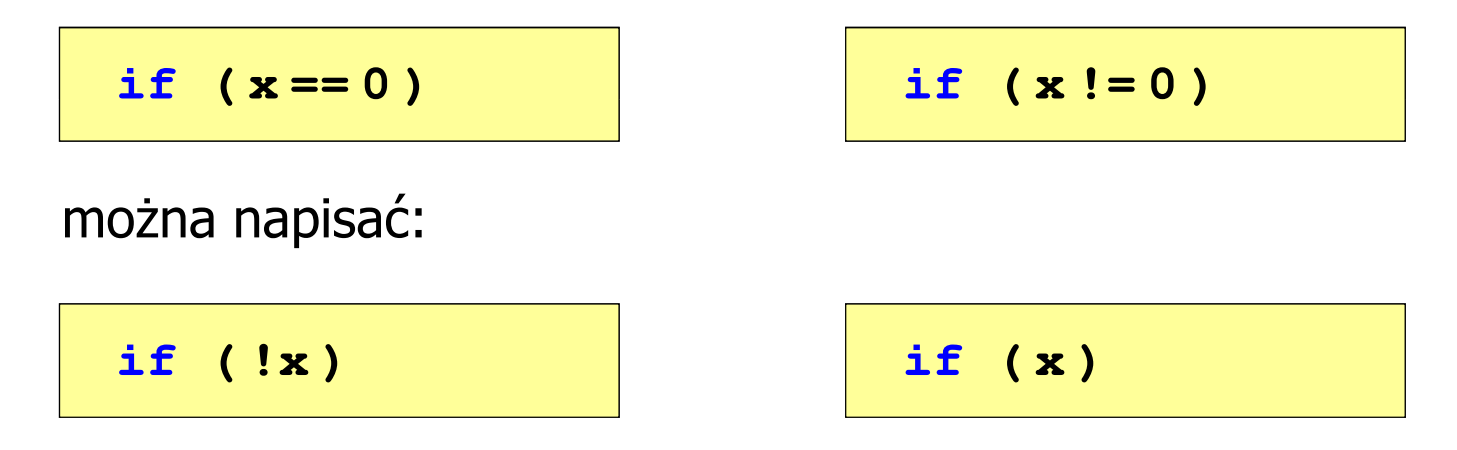

Język C - BMI

 $\mathcal{L}^{\text{max}}$  BMI - współczynnik powstały przez podzielenie masy ciała podanej w kilogramach przez kwadrat wzrostu podanego w metrach

$$
BMI = \frac{masa}{wzrost^2}
$$

- $\mathcal{L}_{\text{max}}$  Dla osób dorosłych:
	- $\Box$ BMI < 18,5 - wskazuje na niedowagę
	- $\Box$ BMI ≥ 18,5 i BMI < 25 - wskazuje na prawidłową masę ciała
	- $\Box$ BMI ≥ 25 - wskazuje na nadwagę

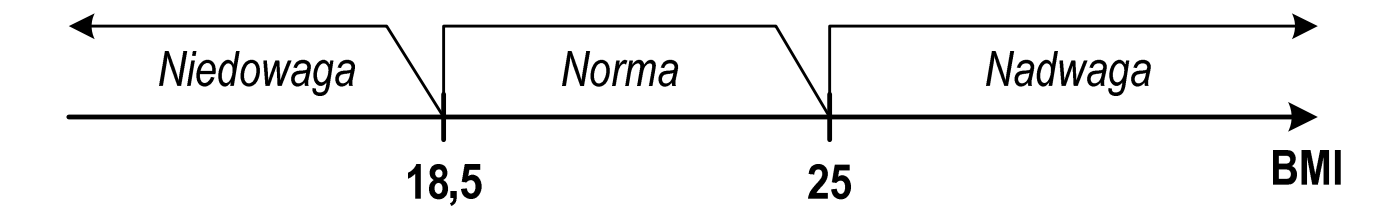

## Język C - BMI

```
#include <stdio.h>
int main(void)
{double masa, wzrost, bmi;printf("Podaj mase [kg]: "); scanf("%lf",&masa);
                                        Podaj mase [kg]: 84
                                        Podaj wzrost [m]: 1.85
                                        bmi: 24.54
                                        Normaprintf("Podaj wzrost [m]: "); scanf("%lf",&wzrost);bmi = masa / (wzrost*wzrost);
   printf("bmi: %.2f\n",bmi);if (bmi<18.5)
       printf("Niedowaga\n");if (bmi>=18.5 && bmi<25)
       printf("Norma\n");if (bmi>=25)
       printf("Nadwaga\n");return 0;}
```
# Język C - BMI

 $\blacksquare$ Zamiast trzech instrukcji if:

```
if (bmi<18.5)
   printf("Niedowaga\n");if (bmi>=18.5 && bmi<25)
   printf("Norma\n");if (bmi>=25)
```
**printf("Nadwaga\n");**

można zastosować tylko dwie:

```
if (bmi<18.5)
   printf("Niedowaga\n");elseif (bmi<25)
       printf("Norma\n");elseprintf("Nadwaga\n");
```
Koniec wykładu nr 4

# Dziękuję za uwagę!